TOMA, ORGANIZACIÓN Y VISUALIZACIÓN DE DATOS ("TOVDA")

# LUIS MIGUEL CARDOZO ORTIZ ANDERSON FELIPE MELO OSORIO

COORPORACION UNIVERSITARIA MINUTO DE DIOS TECNOLOGIA EN ELECTRONICA VI SEMESTRE GIRARDOT 2011

TOMA, ORGANIZACIÓN Y VISUALIZACIÓN DE DATOS ("TOVDA")

> LUIS MIGUEL CARDOZO ORTIZ ANDERSON FELIPE MELO OSORIO

#### TRABAJO DE GRADO REALIZADO PARA OPTAR AL TITULO DE TECNOLOGOS EN ELECTRONICA

#### ING. (CORDINADOR DEL PROGRAMA)

#### COORPORACION UNIVERSITARIA MINUTO DE DIOS TECNOLOGIA EN ELECTRONICA VI SEMESTRE **GIRARDOT** 2012

## **NOTA DE ACEPTACION**

PRESIDENTE DEL JURADO

**JURADO** 

**JURADO** 

**JURADO** 

**JURADO** 

**FECHA** 

Girardot, Agosto del 2012

# **CONTENIDO**

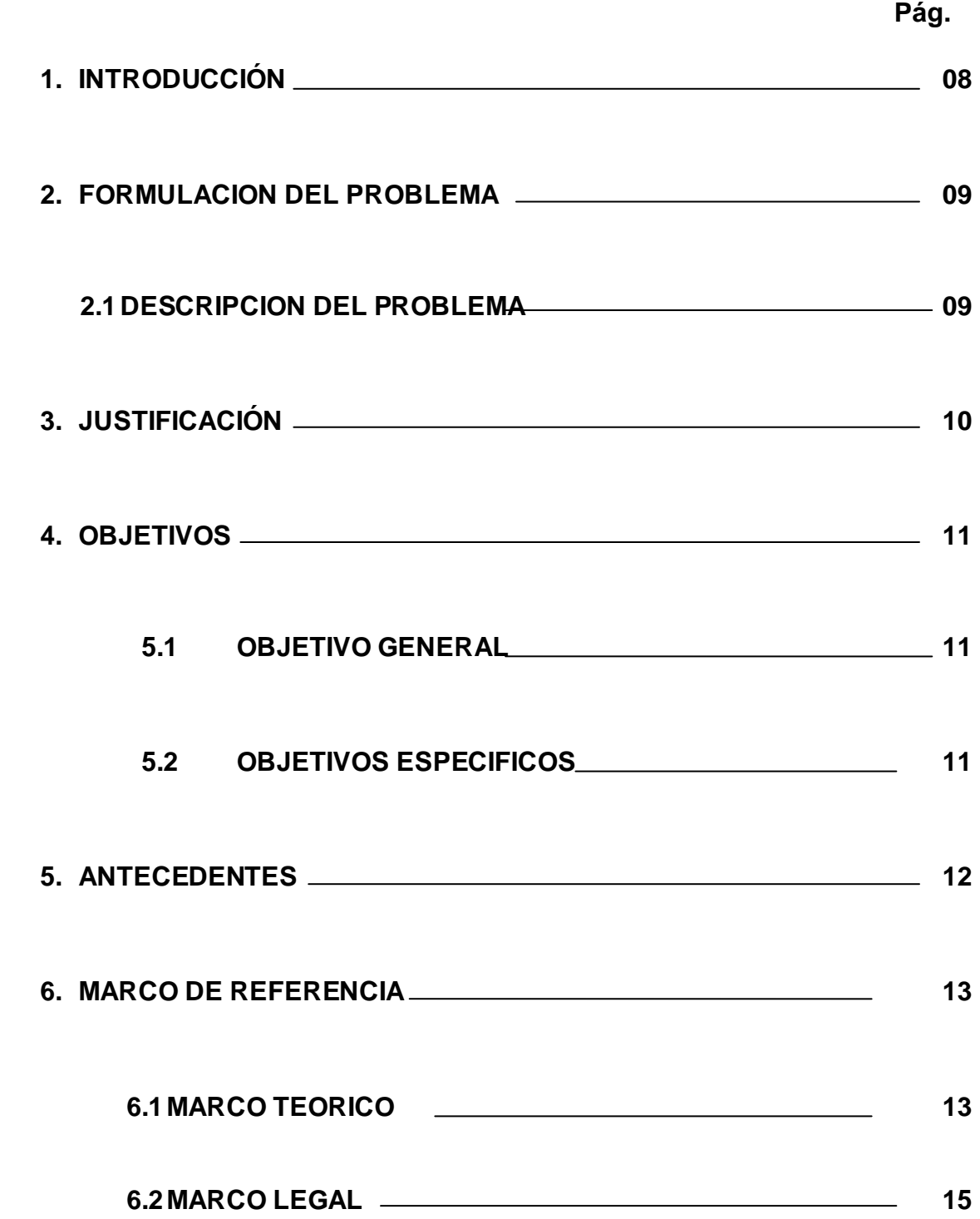

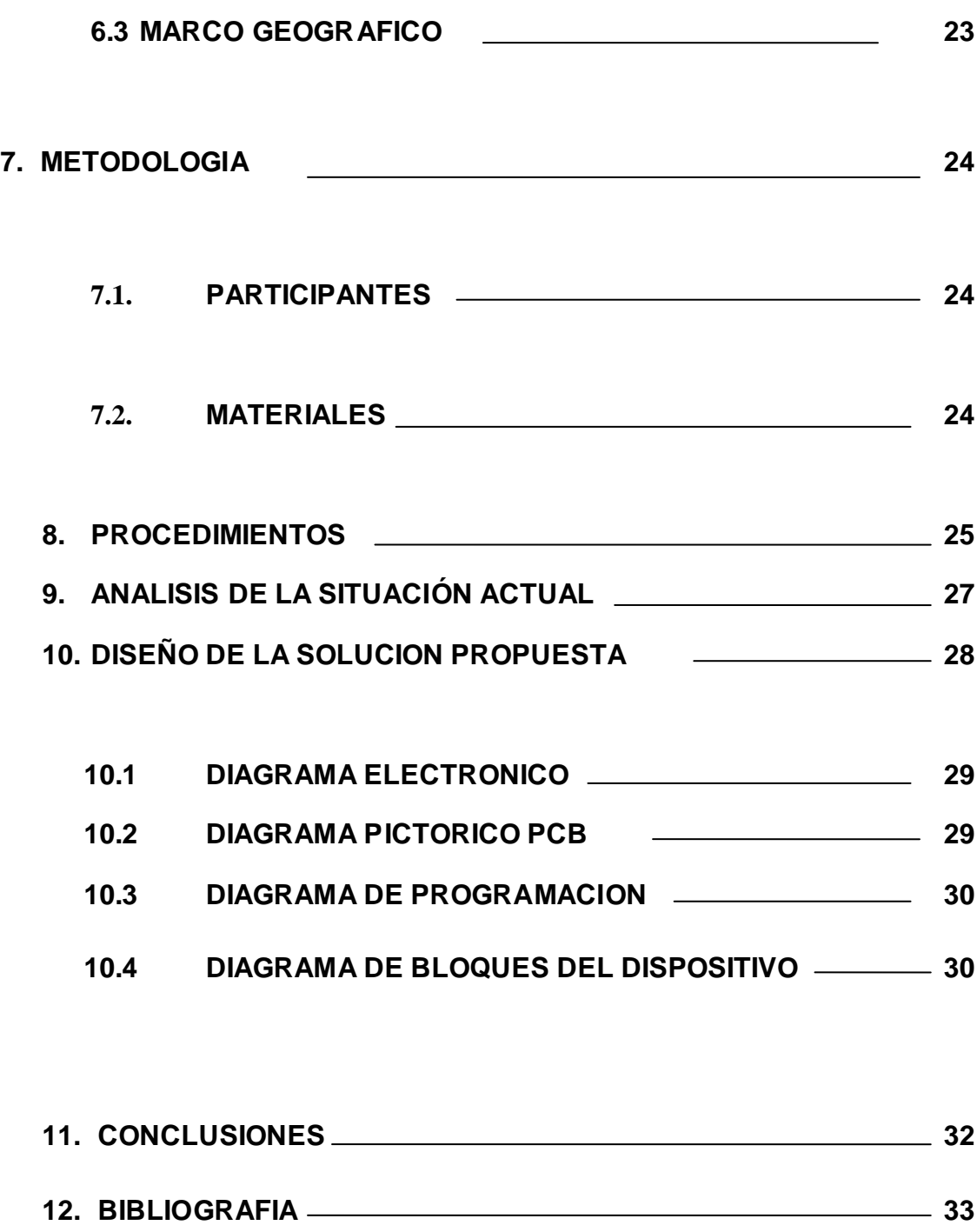

## **DEDICATORIA**

Dedico este proyecto y toda mi carrera de tecnología a Dios y a mi familia que siempre han estado conmigo en todo momento dándome las fuerzas necesarias para continuar y seguir cada día más sin decaer.

### **ANDERSON FELIPE MELO OSORIO**

Dedico este proyecto y mi carrera de tecnólogo a mi madre que siempre me ha apoyado y me da fuerzas para seguir adelante.

#### **LUIS MIGUEL CARDOZO ORTIZ**

# **AGRADECIMIENTOS**

- A nuestro docente Sergio Andrés Rivera Jaramillo, por su orientación en el buen uso de la programación.
- A cada uno de los docentes en el cual nos ayudaron en temas específicos para la realización del proyecto

# **1. INTRODUCCIÒN**

En Colombia los sistemas industriales y otras producciones que requieran una medición de cualquier variable, ya sea física, química etc. Estas variables son muy difíciles de medir, por lo tanto confían en los sensores que determinan cuanto es el valor de esa variable, sin embargo se necesitan saber si ese valor se mantiene al setpoint que ellos requieren para su trabajo, conociendo si la condiciones que se obtienen son las deseadas o si toca hacer algún cambio.

Teniendo en cuenta la situación y conociendo que por un error de medida puede haber una gran perdida de dinero y de producción, se optó en diseñar TOVDA un dispositivo capaz de tomar el valor de la variable a medir, guardarla y organizar todos los datos que se le ingresen a un precio muy económico y que sirve para cualquier tipo de trabajo que requiera medición de un ambiente en especifico.

#### **2. FORMULACIÓN DEL PROBLEMA**

¿Se cumplen las condiciones ambientales (temperatura y humedad) optimas en un ambiente artificial?

#### 2.1 DESCRIPCIÓN DEL PROBLEMA

El problema más grave en el caso de la incubadora de babillas es: las especies se están muriendo en gran cantidad cuando estas apenas tienen unos 3 meses de vida. Porque ellas necesitan que el agua en donde se encuentran este con una temperatura mayor a los 20°c. Pero no hay un control para mantener la temperatura del agua de una forma adecuada para el crecimiento de las babillas y por lo tanto estas son expuestas a temperaturas bajas y lamentablemente terminan muriendo.

Una necesidad que tienen es poder generar un registro estricto de la temperatura ambiente y la humedad dentro de la incubadora, ya que estas se realizan cada vez que ellos pueden tomar estas medidas en una forma desorganizada, y así perdiendo información muy importante cada vez que la temperatura y la humedad cambie.

# **3. JUSTIFICACIÓN**

Al utilizar el Datalogger como una herramienta de toma y muestra de datos en uso, de controlar un sistema industrial en los cuales nos permite interactuar y conocer su fácil manejo y eficacia a la hora de trabajar, ofreciendo una fuerte exactitud en cuanto toma de datos se refiere, teniendo un margen de error muy mínimo; en referencia a beneficios involucra toda actividad industrial que requiera muestras para mantener un ambiente o condiciones únicas como lo son las incubadoras.

# *4. OBJETIVOS*

# *4.1 OBJETIVO GENERAL:*

Desarrollar un sistema electrónico que permita la lectura de datos, los guarde en una memoria, los ordene y permita visualizarlos en una computadora.

# *4.2 OBJETIVOS ESPECIFICOS:*

- **1.** Realizar la lectura y la escritura de los datos por medio del Pic 18F4550 de Microchip.
- **2.** Crear una interfaz para la visualización organizada de los datos descargados de la memoria EEPROM- 24lC512 por medio de Labview patentada por la National Instruments.

# **5. ANTECEDENTES**

#### ANTECEDENTES DE DIFERENTES TIPOS DEL DATALOGGER

**1.** Lascar EL-USB-1-PRO Datalogger de alta temperatura con rango  $exten dido<sup>1</sup>$ .

Características:

- a) -40 A +125 ºC (-40 A +257 ºF) de rango de medición.
- b) Acero inoxidable (316 grados).
- c) Protección contra el agua y el medio ambiente.
- d) Puerto USB para configuración y descarga de datos.
- **2.** Datalogger de humedad y temperatura con pantalla LCD onset HOBO  $USB<sup>2</sup>$ .

Características:

- a) Registros de temperatura y humedad por medio de sensor interno.
- b) Visualización en tiempo real.
- c) -20 ºC A 50ºC y de 9 A 100% de humedad.
- **3.** Datalogger de humedad y temperatura HAXO-8 3

Características:

- a) Rango de medición -40ºC A 85ºC y 0 a 100% de humedad
- b) Duración de batería de 2 a 3 años
- c) Modo hibernación
- d) Indicadores led
- e) Uso USB

l

<sup>&</sup>lt;sup>1</sup> Tomado de <u>http://www.dataloggerstore.com/p7834/lascar\_el-usb-1-pro.php</u>

<sup>&</sup>lt;sup>2</sup> Tomado de<http://www.microdaq.com/occ/u14/u14-001.php>

<sup>&</sup>lt;sup>3</sup> Tomado de <u>http://www.microdaq.com/logtag/haxo-8.php</u>

# **6. MARCO DE REFERENCIA**

# **6.1 MARCO TEORICO**

Un **registrador de datos<sup>4</sup>** (datalogger) es un dispositivo electrónico que registra datos en el tiempo o en relación a la ubicación por medio de instrumentos y [sensores](http://es.wikipedia.org/wiki/Sensor) propios o conectados externamente. Casi todos están basados en micro controladores. Por lo general son pequeños, con pilas, portátiles, y equipados con un microprocesador, memoria interna para almacenamiento de datos y sensores. Algunos registradores de datos se comunican con un ordenador personal y utilizan software específico para activar el registrador de datos, ver y analizar los datos recogidos, mientras que otros tienen un dispositivo de interfaz local (teclado, pantalla [LCD\)](http://es.wikipedia.org/wiki/LCD) y puede ser utilizado como un dispositivo independiente.

Los registradores de datos varían entre los de propósito general para una amplia gama de aplicaciones a los dispositivos de medición muy específicos para medir en un medio ambiente o aplicación particular. Es común que los tipos de propósito general sean programables sin embargo muchos siguen como máquinas estáticas con un número limitado de parámetros variables. Registradores de datos electrónicos han reemplazado a los registradores de carta en muchas aplicaciones.

Uno de los principales beneficios del uso de registradores de datos es la capacidad para recopilar automáticamente datos las 24 horas del día. Tras la activación, los registradores de datos normalmente se dejan sin vigilancia para medir y registrar la información durante toda la duración del período de seguimiento. Esto permite una visión global y precisa de las condiciones ambientales objeto de seguimiento, tales como la temperatura del aire y la humedad relativa.

l

<sup>&</sup>lt;sup>4</sup> Tomado de <u>http://es.wikipedia.org/wiki/Registrador\_de\_datos</u>

# *Aplicaciones de los datalogger*

Como actividad principal de trabajo se desarrolla en tomar datos ambientales en donde la temperatura y la humedad son en la mayoría de veces los más comunes.

Otras aplicaciones y campos en los cuales el datalogger trabaja son:

- [Estación meteorológica](http://es.wikipedia.org/wiki/Estaci%C3%B3n_meteorol%C3%B3gica) no supervisada. (Velocidad y dirección del viento, [Luz solar,](http://es.wikipedia.org/wiki/Radiaci%C3%B3n_solar) lluvia caída, humedad del suelo).
- Registro hidrológico (Nivel del agua, caudal, conductividad del agua, [PH](http://es.wikipedia.org/wiki/PH) del agua)
- Boyas marinas para el registro de meteorológico.
- Registradores de transito. (Cantidad, velocidad, peso por eje, altura de los vehículos)
- Medición para control de calidad de transporte de alimentos o medicamentos perecederos durante la cadena de frío.
- Registradores de investigación de fauna salvaje. (Seguimiento de tortugas marinas, collares para osos etc)
- Registradores con acelerómetros para control de altura de caída y vibraciones durante el transporte de encomiendas delicadas.
- Análisis del perfil de carga de consumo a la red eléctrica de industrias.-
- [La caja negra](http://es.wikipedia.org/wiki/Caja_negra_(navegaci%C3%B3n)) de los aviones que registra innumerables variables de vuelo.
- El Controlador de motor de los vehículos registra eventos para identificar posibles fallas intermitentes.
- [Registrador de Datos de la Travesía](http://es.wikipedia.org/wiki/Registrador_de_Datos_de_la_Traves%C3%ADa) se utiliza en barcos de mediano o gran porte y es obligatorio en los mayores de 300 toneladas.

#### **6.2 MARCO LEGAL**

*DECRETO POR EL CUAL EL GOBIERNO NACIONAL CONCEPTUALIZA Y ASIGNA PARAMETROS A LOS SISTEMAS DE CONTROL AMBIENTAL*

#### **DECRETO 2532 DE 2001**

#### **(Noviembre 27)**

**Por el cual se reglamenta el numeral 4 del artículo 424-5 y el literal f) del artículo 428 del Estatuto Tributario.**

#### **EL PRESIDENTE DE LA REPÚBLICA DE COLOMBIA,**

**en ejercicio de sus facultades constitucionales y legales, en especial de lo establecido en el numeral 11 del artículo 189 de la Constitución Política, en el numeral 4º del artículo 424-5 y en el literal f) del artículo 428 del Estatuto Tributario,**

#### **DECRETA:**

a) **Sistema de control ambiental.** Es el conjunto ordenado de equipos, elementos, o maquinaria nacionales o importados, según sea el caso, que se utilizan para el desarrollo de acciones destinadas al logro de resultados medibles y verificables de disminución de la demanda de recursos naturales renovables, o de prevención y/o reducción del volumen y/o mejoramiento de la calidad de residuos líquidos, emisiones atmosféricas o residuos sólidos. Los sistemas de control pueden darse al interior de un proceso o actividad productiva lo que se denomina control ambiental en la fuente, y/o al finalizar el proceso productivo , en cuyo caso se hablará de control ambiental al final del proceso;

b) **Sistema de monitoreo ambiental.** Es el conjunto sistemático de elementos, equipos o maquinaria nacionales o importados, según sea el caso, destinados a la obtención, verificación o procesamiento de información sobre el estado, calidad o comportamiento de los recursos naturales renovables, variables o parámetros ambientales, vertimientos, residuos y/o emisiones;

**Dado en Bogotá, D. C. a 27 de noviembre de 2001.** *ANDRÉS PASTRANA ARANGO* **El Ministro de Hacienda y Crédito Público,** *Juan Manuel Santos.* **El Ministro del Medio Ambiente,** *Juan Mayr Maldonado*

**Nota: Publicado en el Diario Oficial 44632 de Diciembre 1 de 2001.**

*DECRETO POR EL CUAL EL CONGRESO DE COLOMBIA DETERMINA NORMAS PARA EL MANEJO SOSTENIBLE DE ESPECIES DE FAUNA SILVESTRE Y ACUATICA, DESTACANDO LOS ZOO CRIADEROS COMO CENTROS DE CONSERVACION DE ESPECIES.* 

# **LEY 611 DE 2000**

#### **(Agosto 17)**

Reglamentada por [el Decreto Nacional 4688 de 2005](http://www.alcaldiabogota.gov.co/sisjur/normas/Norma1.jsp?i=18632#0)**, en materia de caza comercial Por la cual se dictan normas para el manejo sostenible de especies de Fauna Silvestre y Acuática.**

**El Congreso de Colombia**

**DECRETA**

**TITULO I**

### **DEFINICIONES**

**Artículo 1°. De la Fauna Silvestre y Acuática.** Se denomina al conjunto de organismos vivos de especies animales terrestres y acuáticas, que no han sido objeto de domesticación, mejoramiento genético, cría regular o que han regresado a su estado salvaje.

**Artículo 2°. Del manejo sostenible de la fauna silvestre y acuática**. Se entiende como la utilización de estos componentes de la biodiversidad, de un modo y a un ritmo que no ocasione su disminución en el largo plazo y se mantengan las posibilidades para satisfacer las necesidades y aspiraciones de las generaciones actuales y futuras.

**Artículo 3°. De los zoocriaderos**. Se refiere al mantenimiento, cría, fomento y/o aprovechamiento de especies de la fauna silvestre y acuática en un área claramente determinada, con fines científicos, comerciales, industriales, de repoblación o de subsistencia. Los zoocriaderos a que se refiere la presente ley podrán ser abiertos, cerrados y mixtos:

### **TITULO XII**

### **NORMAS DE CONTROL**

**Artículo 25.** La autoridad ambiental ejercerá funciones de supervisión constante de las tierras, de la infraestructura y de las actividades relacionadas con el zoocriadero, dispondrá las inspecciones y controles (marca o identificación, expedición de permisos y licencias entre otros) y realizará los estudios que estime necesarios. Así mismo, formulará las recomendaciones en general, apoyará técnicamente a los interesados, planificará, administrará la ejecución de los programas, revisará y estudiará los requisitos técnicos y legales para permitir la instalación, funcionamiento y desarrollo de los zoocriaderos.

**Artículo 26.** Los interesados en instalar zoocriaderos están en la obligación de prestar toda la colaboración necesaria a los fines de fiscalización y control que estas actividades requieran.

Las autoridades ambientales competentes garantizarán el cumplimiento de lo preceptuado en este artículo.

**El Presidente del honorable Senado de la República, Miguel Pinedo Vidal. El Secretario General del honorable Senado de la República, Manuel Enríquez Rosero. La Presidenta de la honorable Cámara de Representantes, Nancy Patricia Gutiérrez Castañeda. El Secretario General de la honorable Cámara de Representantes, Gustavo Bustamante Moratto. Republica de Colombia- Gobierno Nacional Publíquese y ejecútese. Dada en Bogotá, D. C., a 17 de agosto de 2000. ANDRES PASTRANA ARANGO El Ministro del Medio Ambiente, Juan Mayr Maldonado.**

**NOTA: Publicado en el Diario Oficial 44.164 del 29 de Agosto de 2000.**

*\_\_\_\_\_\_\_\_\_\_\_\_\_\_\_\_\_\_\_\_\_*

[www.ministeriodemedioambiente.com.co/normas/ambientescontrolados](http://www.ministeriodemedioambiente.com.co/normas/ambientescontrolados)*.*

Tomado de:

# **LEY DE CIENCIA Y TECNOLOGÍA (LEY 29 DE 1990)**

**ARTICULO 1o.** Corresponde al Estado promover y orientar el adelanto científico y tecnológico y, por lo mismo, está obligado a incorporar la ciencia y la tecnología a los planes y programas de desarrollo económico y social del país y a formular planes de ciencia y tecnología tanto para el mediano como para el largo plazo. Así mismo, deberá establecer los mecanismos de relación entre sus actividades de desarrollo científico y tecnológico y las que, en los mismos campos, adelanten la universidad, la comunidad científica y el sector privado colombianos.

**ARTICULO 2o.** La acción del Estado en esta materia se dirigirá a crear condiciones favorables para la generación de conocimiento científico y tecnología nacionales; a estimular la capacidad innovadora del sector productivo; a orientar la importación selectiva de tecnología aplicable a la producción nacional; a fortalecer los servicios de apoyo a la investigación científica y al desarrollo tecnológico; a organizar un sistema nacional de información científica y tecnológica; a consolidar el sistema institucional respectivo y, en general, a dar incentivos a la creatividad, aprovechando sus producciones en el mejoramiento de la vida y la cultura del pueblo.

**ARTICULO 3o.** El Ministerio de Hacienda y Crédito Público incluirá en el proyecto de ley anual de presupuesto las sumas necesarias para financiar el pago de los impuestos de importaciones y de ventas que se liquiden a cargo de las universidades estatales, cuando correspondan a importación de bienes y equipos destinados a actividades científicas y tecnológicas, previa evaluación del proyecto de investigación y de la necesidad de la importación respectiva, hecha por el Fondo Colombiano de Investigaciones Científicas y Proyectos Especiales "Francisco José de Caldas", Colciencias.

**ARTICULO 4o.** El Consejo Nacional de Política Económica y Social determinará, en cada vigencia fiscal, a propuesta del Fondo Colombiano de Investigaciones Científicas y Proyectos Especiales "Francisco José de Caldas", Colciencias, las entidades descentralizadas que deberán destinar recursos y su cuantía, para actividades de investigación y desarrollo tecnológico. Las inversiones a que se refiere este artículo se administrarán mediante contratos interadministrativos con dicho fondo.

**ARTICULO 5o.** En todos los contratos que celebre la administración pública con personas naturales o compañías extranjeras se estipularán los medios conducentes a la transferencia de la tecnología correspondiente.

**ARTICULO 6o.** El otorgamiento de exenciones, descuentos tributarios y demás ventajas de orden fiscal reconocidos por la ley para fomentar las actividades científicas y tecnológicas, requerirá la calificación previa favorable hecha por el Fondo Colombiano de Investigaciones Científicas y Proyectos Especiales "Francisco José de Caldas", Colciencias, y deberá sujetarse a la celebración de contratos que permitan a esta entidad verificar los resultados de las correspondientes investigaciones.

**ARTICULO 7o.** La inclusión de apropiaciones presupuestarias para planes y programas de desarrollo científico y tecnológico, por parte de establecimientos públicos del orden nacional, se hará en consulta con el Fondo Colombiano de Investigaciones Científicas y Proyectos Especiales "Francisco José de Caldas", Colciencias, con el fin de racionalizar el gasto público destinado a este efecto.

**ARTICULO 8o.** Autorízase al Fondo Colombiano de Investigaciones Científicas y Proyectos Especiales "Francisco José de Caldas", Colciencias, para proponer al Gobierno, el cual dictará la correspondiente reglamentación, el otorgamiento de premios y distinciones a las Instituciones e investigaciones sobresalientes, así como para conceder apoyos que faciliten a los investigadores profesionales su trabajo.

**ARTICULO 9o.** El Gobierno reglamentará la forma como las representaciones diplomáticas y consulares de Colombia en el exterior contribuirán a la actualización de metodologías y técnicas de la investigación científica y tecnológica y a la incorporación del país al contexto científico y tecnológico mundial.

**ARTICULO 10.** El Gobierno asignará los espacios permanentes en los medios de comunicación de masas de propiedad del Estado para la divulgación científica y tecnológica.

**ARTICULO 11.** De conformidad con el ordinal 12 del artículo 76 de la Constitución, revístase al Gobierno, por el término de un año contado a partir de la sanción de la presente Ley, de facultades extraordinarias para:

- 1. Modificar los estatutos de las entidades oficiales que cumplen funciones de ciencia y tecnología, incluyendo las de variar sus adscripciones y vinculaciones y las de crear los entes que sean necesarios.
- 2. Dictar las normas a que deban sujetarse la Nación y sus entidades descentralizadas para asociarse con los particulares en actividades científicas y tecnológicas, proyectos de investigación y creación de tecnologías.
- 3. Reglamentar los viajes de estudio al exterior de los investigadores nacionales ofreciéndoles las ventajas y facilidades que les permita su mejor aprovechamiento.
- 4. Regular las modalidades específicas de contratos de fomento de actividades científicas y tecnológicas.

# **LOS DESCRIPTORES VID Y PID PARA COMUNICACIÓN POR PROTOCOLO USB DE MICROCHIP**

Los descriptores son datos que se guardan en la memoria no volátil del PIC y contienen la siguiente información: El ID del vendedor (VID) y del producto (PID), consumo de corriente del dispositivo, tipo de transferencia que se va ha utilizar, endpoint utilizados, versión USB soportada, clase utilizada, etc.

El **VID** (Vendor ID) y el **PIC** (Product ID) son dos números de 16 bits representados en Hexadecimal, utilizados an la clase CDC (Comunications Device Class) de CCS para la comunicación USB, en lo cual el driver que aporta el programa CCS y la empresa de los micro controladores de MICROCHIP, es un driver para uso EDUCATIVO y no COMERCIAL.

Así mismo como lo dice en la página web de MICROCHIP<sup>5</sup>:

## **USB Stack for 8-bit, 16-bit and 32-bit PIC Microcontrollers is part of the Microchip Applications Library**

The USB Framework is a distribution package containing a variety of USB related PIC18, PIC24F, PIC32 firmware projects, along with other USB related drivers and resources intended for use on the PC. All release notes are included in the zip bundle.

Demos include Device CDC demo, Printer demo, bar code scanner demo, CDC serial emulator, device composite HID and mass storage, generic driver demo, HID mouse demo, HID keyboard demo, SD card reader, SD data logger, thumb drive data logger (host) and much more.

Make sure to check out the [USB Design Center](http://www.microchip.com/stellent/idcplg?IdcService=SS_GET_PAGE&nodeId=1486) for answers to Frequently Asked Questions, Application Notes, Demo Boards, USB Products and much more.

Microchip does have a sublicensing program for its VID. Please visit **[www.microchip.com/usb](http://www.microchip.com/usb)<sup>6</sup>** under **[Support and Training](http://www.microchip.com/stellent/idcplg?IdcService=SS_GET_PAGE&nodeId=2651¶m=en534463)** for more information about how to obtain a PID with Microchip"s VID.

#### *Que dice:*

### *Estante de microcontroladores pic para aplicaciones usb de 8-bits, 16 bits, y 32 bits, pertenecientes a la biblioteca de microchip.*

*El paquete de distribución del framework de usb, contiene una gran variedad de aplicaciones relacionada en proyectos con su respectivo firmware con el PIC18, PIC24F y PIC32, junta con otros controladores usb y otros recursos relacionados con el PC. Todas las notas de la versión se incluyen en un archivo comprimido .zip*

*Demos incluye los dispositivos CDC demo, Printer demo, bar code scanner demo, CDC serial emulator,* device composite HID and mass storage, generic driver

l

<sup>&</sup>lt;sup>5</sup> Tomado de

[http://www.microchip.com/stellent/idcplg?IdcService=SS\\_GET\\_PAGE&nodeId=2680&dDocName=en537044](http://www.microchip.com/stellent/idcplg?IdcService=SS_GET_PAGE&nodeId=2680&dDocName=en537044) 6

[http://ww1.microchip.com/downloads/en/DeviceDoc/APPLICATION%20FOR%20SUBLICENSE%20TO%20USB](http://ww1.microchip.com/downloads/en/DeviceDoc/APPLICATION%20FOR%20SUBLICENSE%20TO%20USB%20VID%20revised%2012110.pdf) [%20VID%20revised%2012110.pdf](http://ww1.microchip.com/downloads/en/DeviceDoc/APPLICATION%20FOR%20SUBLICENSE%20TO%20USB%20VID%20revised%2012110.pdf)

demo, HID mouse demo, HID keyboard demo, SD card reader, SD data logger, thumb drive data logger (host) y mucho más.

Asegurese de revisar el centro de diseño USB para obtener respuestas a preguntas frecuentes, notas de aplicación, tableros de demostración, productos USB y mucho más.

MICROCHIP tiene un programa de concesiones para su VID. Por favor visite, [www.microchip.com/usb](http://www.microchip.com/usb) en soporte y capacitación para obtener más información acerca de cómo obtener un [PID con el VID de microchip.](APPLICATION%20FOR%20SUBLICENSE%20TO%20USB%20VID%20revised%2012110.pdf)

# **6.3 MARCO GEOGRÁFICO**

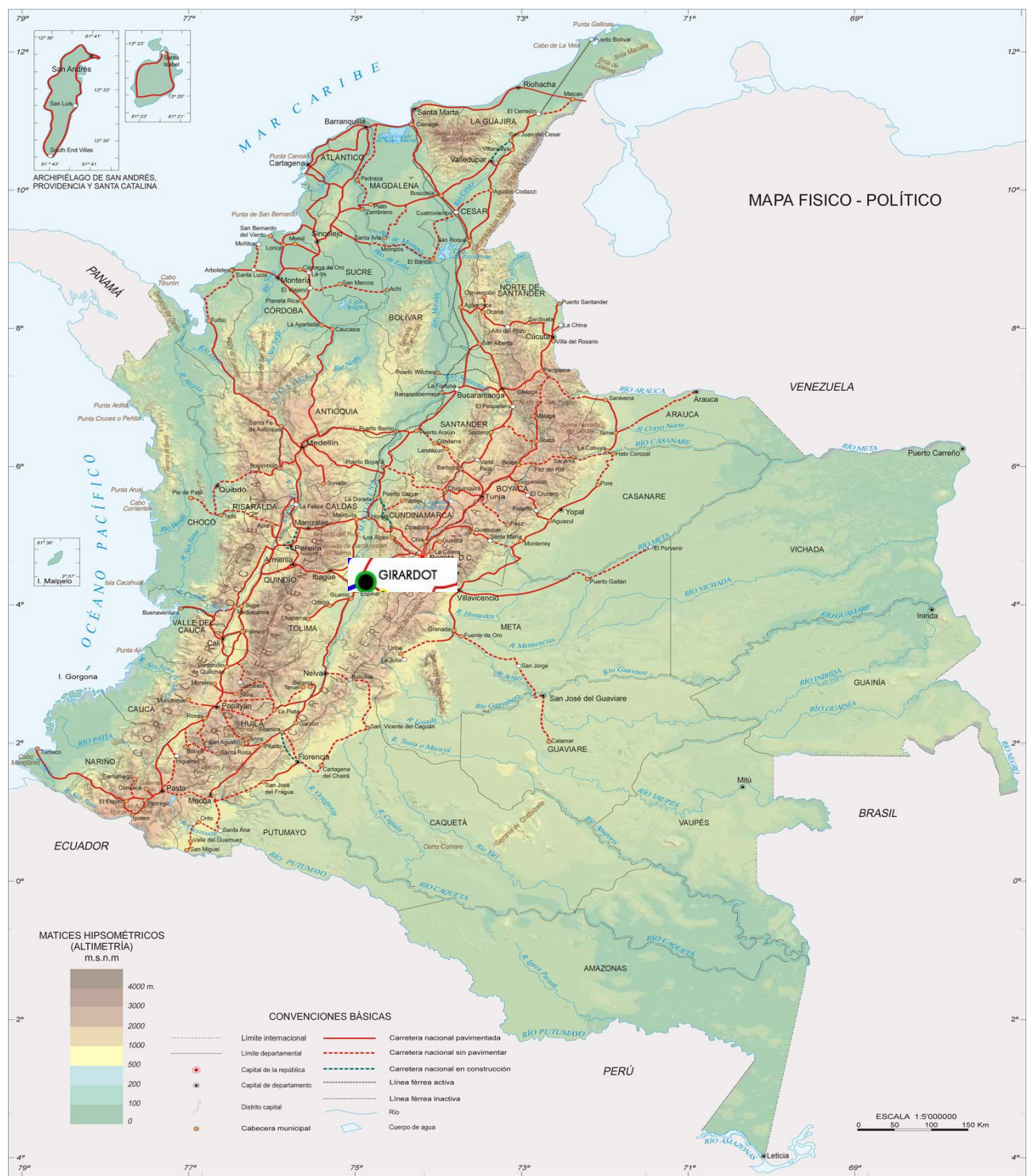

# **7. METODOLOGÍA**

## 7.1 **PARTICIPANTES:**

- Luis Miguel Cardozo Ortiz
- Anderson Felipe Melo Osorio

# 7.2 **MATERIALES:**

- $\checkmark$  PIC 18F4550
- $\checkmark$  Memorias EEPROM 24LC512
- $\checkmark$  Reloj de tiempo real PCF8583
- $\checkmark$  Pantalla LCD 4\*20
- $\checkmark$  Sensor de temperatura y humedad SHT71

# **8. PROCEDIMIENTO**

El día 20 de agosto del 2011, se visito la hacienda Curazao, una hacienda dedicada a la reproducción y criadero de babillas, ubicada en el municipio del Carmen de Apicala en el departamento del Tolima, contando con su apoyo para la aplicación del dispositivo.

El día 28 de septiembre del año 2011, se comenzó a trabajar en el dispositivo para su desarrollo en el cual se opto por elaborar su programación del microcontrolador en lenguaje c, posteriormente se investigo del tema del protocolo  ${}^1C$  ya que el mal uso de este protocolo nos afecto la programación. La simulación poco a poco se ha realizado hasta tener unos buenos resultados en la misma.

El día 11 de octubre del 2011, se comenzó a trabajar en la etapa de recepción de los datos y la organización de ellos, en la computadora usando el programa Labview en su respectivo lenguaje G (Grafico).

Finalmente después del 15 de octubre del 2011, se comenzó a trabajar en el armado del dispositivo dando a inicio a unas pequeñas pruebas tales como la buena medida de la temperatura y la humedad, que muestre bien la hora, la fecha etc.

Los problemas seguían avanzando ya con el diseño del pcb; al principio se disponía en realizarse a una sola capa, pero se necesitaba que fuese lo mas pequeño posible se opto en doble capa.

En la parte de hardware encontramos que el reloj de tiempo real, era muy difícil de emplear en el circuito, por lo tanto se investigo sobre este reloj para tener una buena configuración con el PIC y así poderlo trabajar.

En la parte del software se encontró un pequeño problema: los códigos de programación correspondiente a USB, tanto en programación C como en labview.

En Febrero 15 del 2012 llego finalmente el pcb doble capa, en excelente calidad, los problemas surgieron al conectarse los dispositivos no teníamos las herramientas paras trabajar en la capa de arriba ya que necesitábamos puntas de cautín muy delgadas para soldar bien sin que se quemaran las bases de los circuitos integrados, desafortunadamente en la ciudad de Girardot no había esa clase de puntas y en esos momentos no había mas capital para seguir con el proyecto. Optando por cambiar de nuevo el pcb.

Entre el 15 de febrero y el 29 de febrero el desarrollo de TOVDA quedo congelado, debido a problemas de personales.

El 1 de marzo del 2012 nos llego el nuevo pcb con menos detalles tediosos.

Finalmente en el transcurso de mayo del 2012 TOVDA termino con su desarrollo, dejando un tiempo de espera mas, para la compra de las memorias eeprom 24lc512.

Debido a las molestias que nos ha brindado el pcb se decidió elaborar por tercera vez el rediseño del mismo y agregándole una pila de 3.3v para que el reloj nunca pierda su configuración así se desconecte o se vaya la electricidad. Elaborado en el trascurso de julio del 2012.

También se le agrego un modulo I2C en la cual se le puede incluir otro sensor que trabaje bajo este protocolo de comunicación.

# **9. ANÁLISIS DE LA SITUACIÓN ACTUAL**

Actualmente en Colombia, las incubadoras nacidas en el país tienen un sistema de toma de temperaturas o de cualquier variable un poco antiguo, pero no tienen un dispositivo que permita ver con detalle, de forma organizada y puntual la temperatura y humedad de la incubadora, ya que en algunas incubadoras las mismas están muy sitio se encuentra muy alejadas y no toman medidas de una forma secuencial si no trivial, por lo tanto se tiene perjuicios como lo son la perdida de especial y otras consecuencias graves.

TOVDA tiene unas características que diferencian un poco de los demás datalogger que se encuentran en el mercado en las cuales se encuentran:

- **Capacidad de memoria**: su capacidad de guardar datos es muy alta con una capacidad de guardar 64000 posiciones de datos.
- **Fácil manejo**: su interactuación con el usuario es muy sencilla y muy fácil de manejar.
- **Bajo costos de los materiales:** Los materiales en los cuales están compuestos TODVA son económicos y de muy buena calidad.
- **Vista desde el PC:** el dispositivo TODVA tiene un a interfaz por usb para la organización de los datos en Excel gracias al programa Labview de National Instruments.

# **10. DISEÑO DE LA SOLUCION PROPUESTA**

El proceso de TOVDA esta compuesto de dos elementos:

#### **1. SOFTWARE**

usando programación, especialmente de dos tipos: lenguaje de programación en C y lenguaje en G (Programación grafica); el lenguaje C se usa para la programación del pic en el cual se destacan el guardado de datos y una pequeña muestra de los mismos con su fecha establecida; para finalizar se trabaja con un programa especialmente diseñado para el control industrial elaborado por la National Instruments llamado Labview (Laboratorio Virtual) que trabaja bajo el lenguaje grafico (lenguaje G); en esta parte se genera la organización de los datos usando el programa Excel con sus respectivas graficas, y un entorno de trabajo cómodo.

### **2. HARDWARE**

El hardware esta compuesto por 5 partes, los sensores, el microcontrolador pic, las memorias eeprom, el reloj de tiempo real y la visualización de los datos por medio de una pantalla LCD.

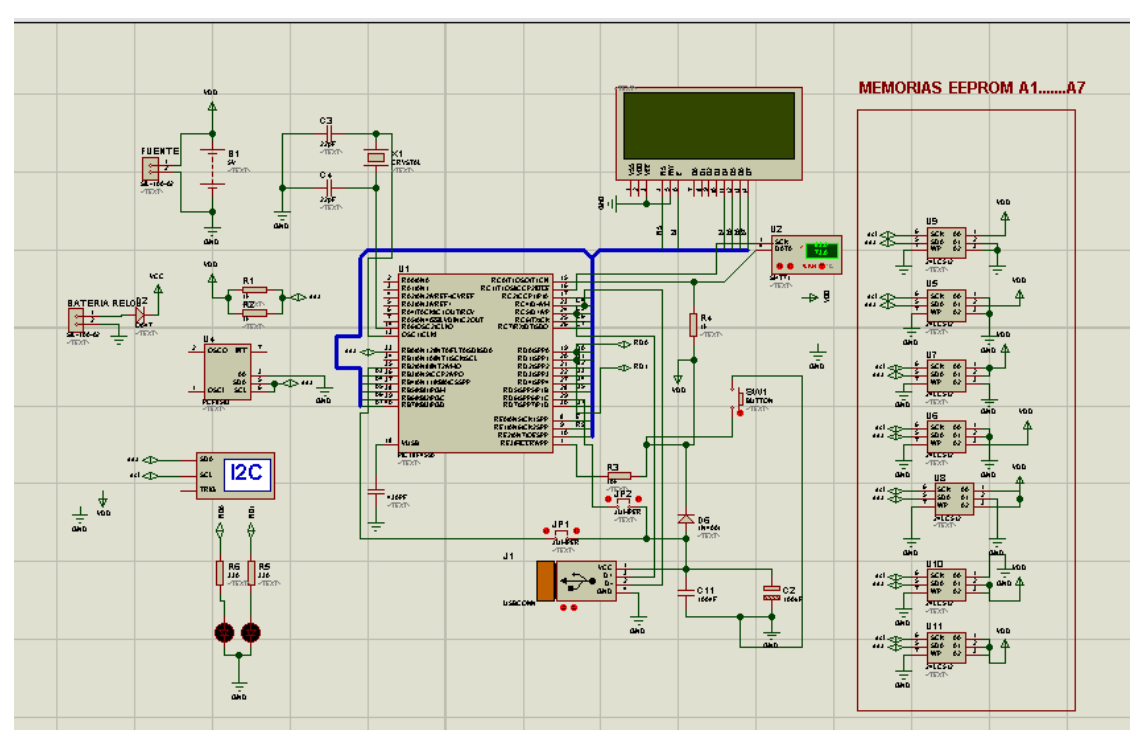

# **10.1 DIAGRAMA ESQUEMATICO EN ISIS PROTEUS**

# **10.2 DIAGRAMA PCB EN ISIS ARES**

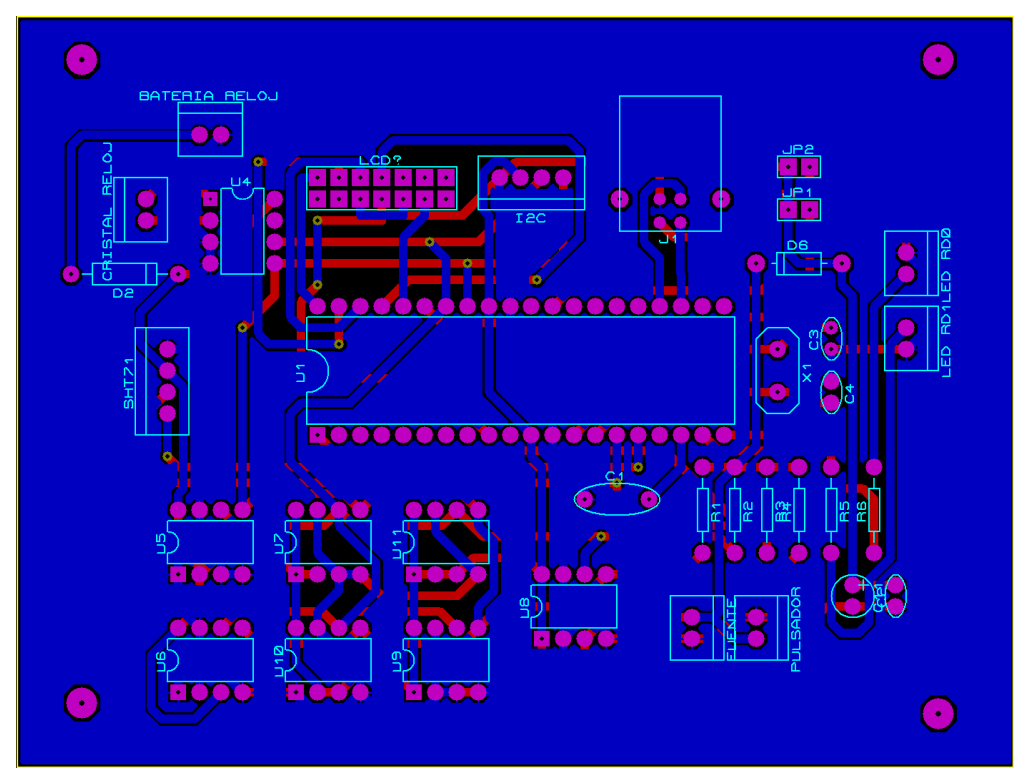

#### **Maria** False PROGRAMAR<br>TIPO DE GUARDADO<br><mark>LTER</mark> 81 a  $E$ LEER EEPROM **ZTEL**  $\overline{B}$ SORRAR EEPROM <mark>Z TEH</mark><br>CONFIGURAR<br>DISPOSITIVO 2 TEH - <mark>818</mark><br>- <mark>818</mark> 1003 - <sup>610 -</sup> 610 - 111)<br>- 81 SELECCIONE UN PUERTIO H1 SEGUNDOS (2-60)<br><mark>[132]</mark>  $\bullet$ GUARDAR / SEGUNDOS <mark>[TEN]<br>GUARDAR / MINUTOS [TEN]</mark> - TEN<sub>D</sub><br>GUARDAR / HORA **[TEN]**

#### **10.3 DIAGRAMA DE PROGRAMACION EN LABVIEW**

## **10.4 DIAGRAMA DE BLOQUES**

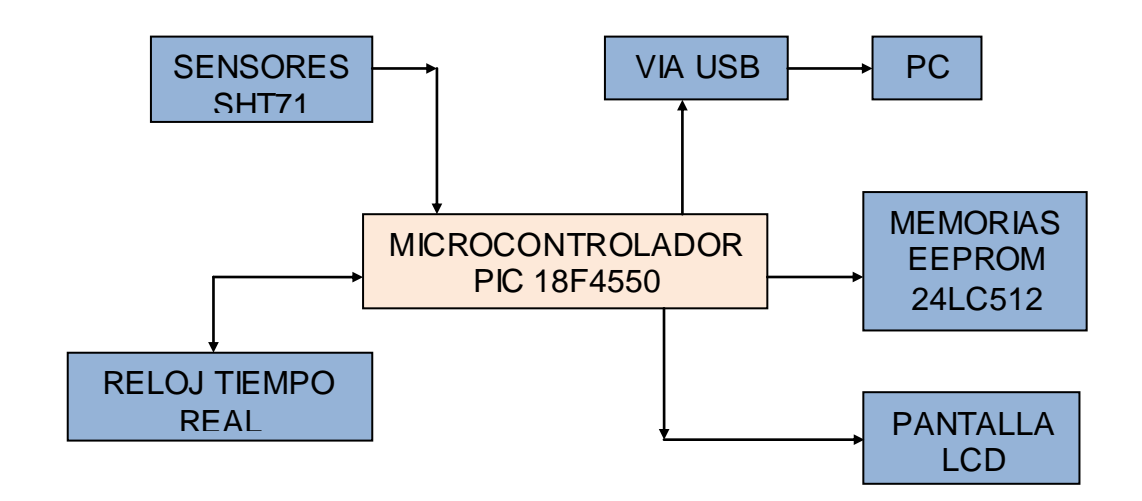

El sensor SHT71 toma los datos de temperatura y humedad y los envía al PIC por el protocolo de comunicación I2C a su vez el reloj de tiempo real envía la hora y la fecha en ese instante que se enviaron los datos de temperatura y humedad, el Pic actúa de interfaz con el p casi mismo según como se programe tomara los datos requeridos en el tiempo que desee el usuario, una vez tomado todos estos datos se visualiza en la pantalla LCD, en esos mismos instantes se envían cada dato a las memorias EEPROM 24lc512 para que las guarde al momento hasta conectar el dispositivo al pc.

Una vez conectado al pc no tomara nada en decir que el dispositivo esta listo para usarse, la interfaz de trabajo del usuario es tan sencilla que nunca habrá pierde una vez haya descargado los datos a través del programa, se puede crear un archivo en Excel indicando todos los datos tomados y en orden, si desea borrar los datos de las memorias EEPROM se puede hacer para desocupar las posiciones.

# **11. CONCLUSIONES**

- **1.** Gracias al sensor SHT71, TODVA es un dispositivo muy confiable y muy precioso en tomar la medida de la temperatura y humedad.
- **2.** TODVA cuenta con 65000 posiciones de memoria, formadas en anillo que le da mayor disposición en guardado de datos.
- **3.** El microcontrolador PIC 18F4550 de gama alta, se le puede decir que es un "guerrero" ya que dispone de una gran variedad de funciones y la principal si uso en comunicación USB.
- **4.** TODVA cuenta con una interfaz en donde el usuario no tiene dificultad en trabajar, con un menú en donde puede escoger los parámetros de toma de la medida, tales como: tiempo de muestra, configuración del reloj etc.

#### **12. BIBLIOGRAFIA**

*1. Compilador C CCS y simulador PROTEUS para Microcontroladores PIC.*

ISBN: 978-970-15-1397-2 EDITORIAL ALFAOMEGA

*2. LABVIEW Entorno gráfico de programación.*

ISBN: 970-15-1133-6 EDITORIAL ALFAOMEGA

*3. Revista Ucontrol.* 

Revista argentina gratuita con todo lo relacionado con Microcontroladores.

Pagina web: www.ucontrol.com.ar

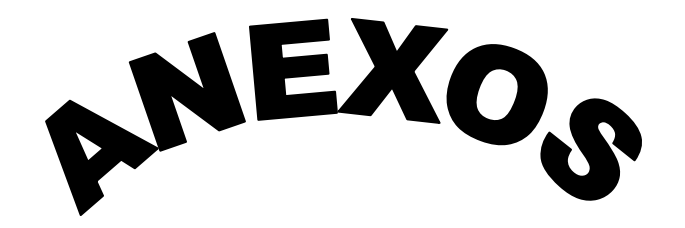

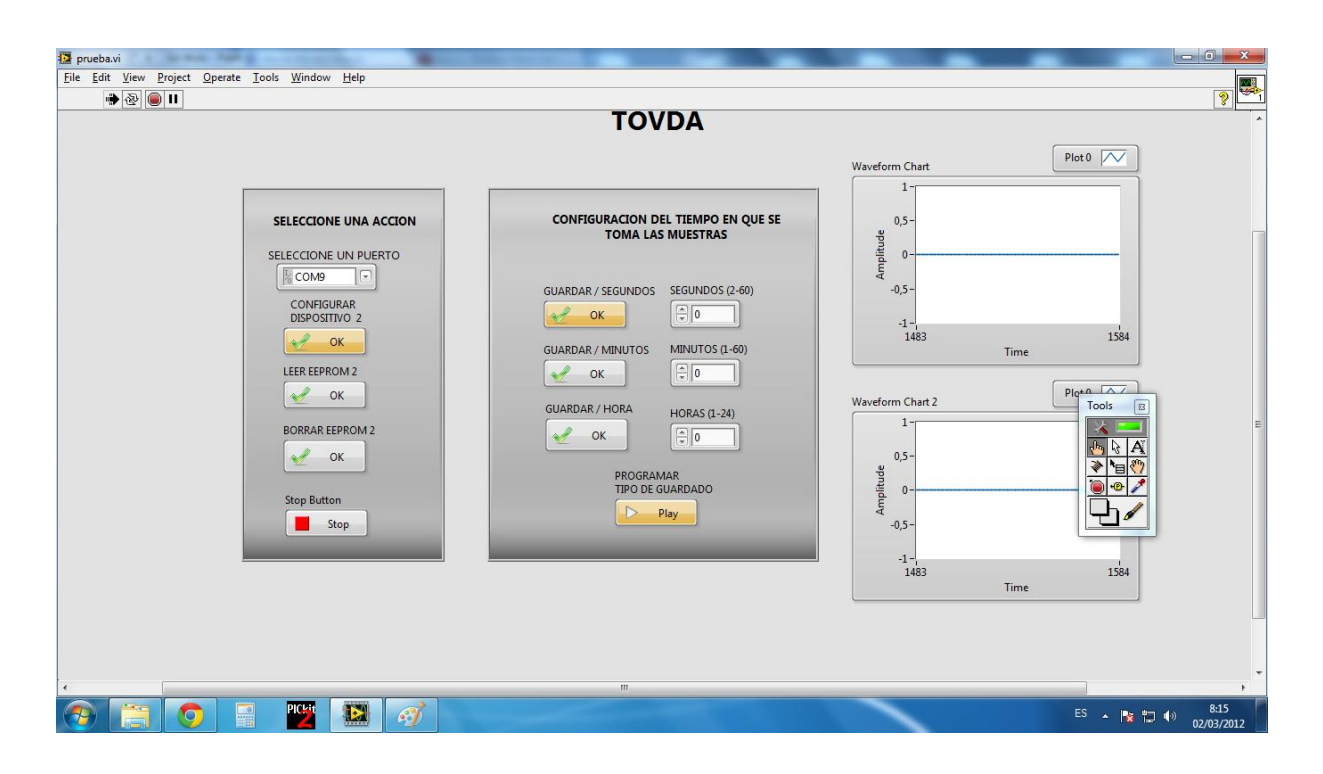

#### **PANEL DE CONTROL EN LABVIEW**

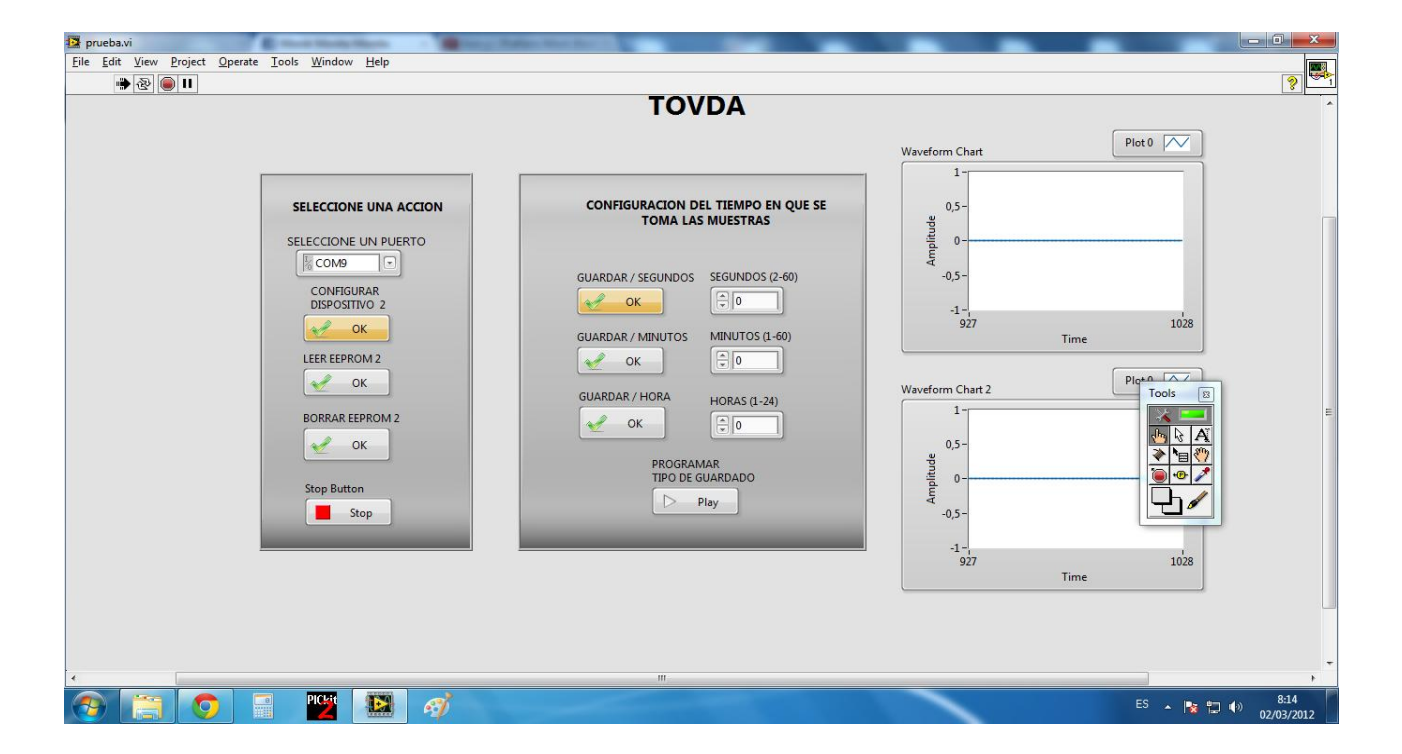

# **ENSAMBLE DEL DISPOSITIVO "TODVA"**

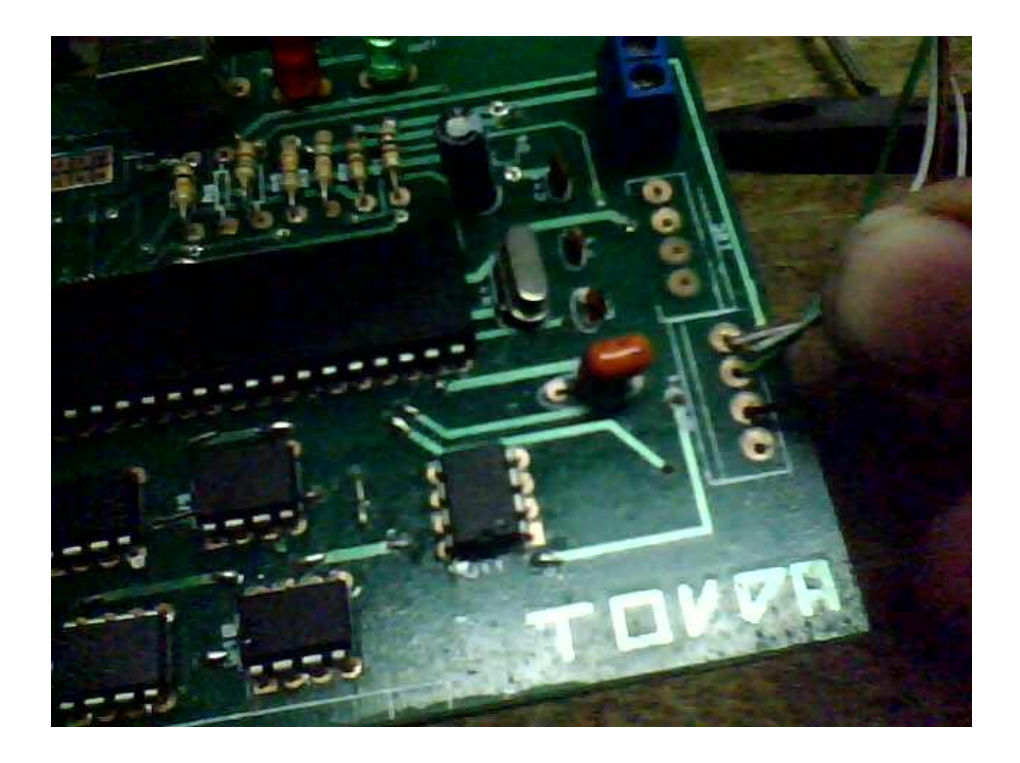

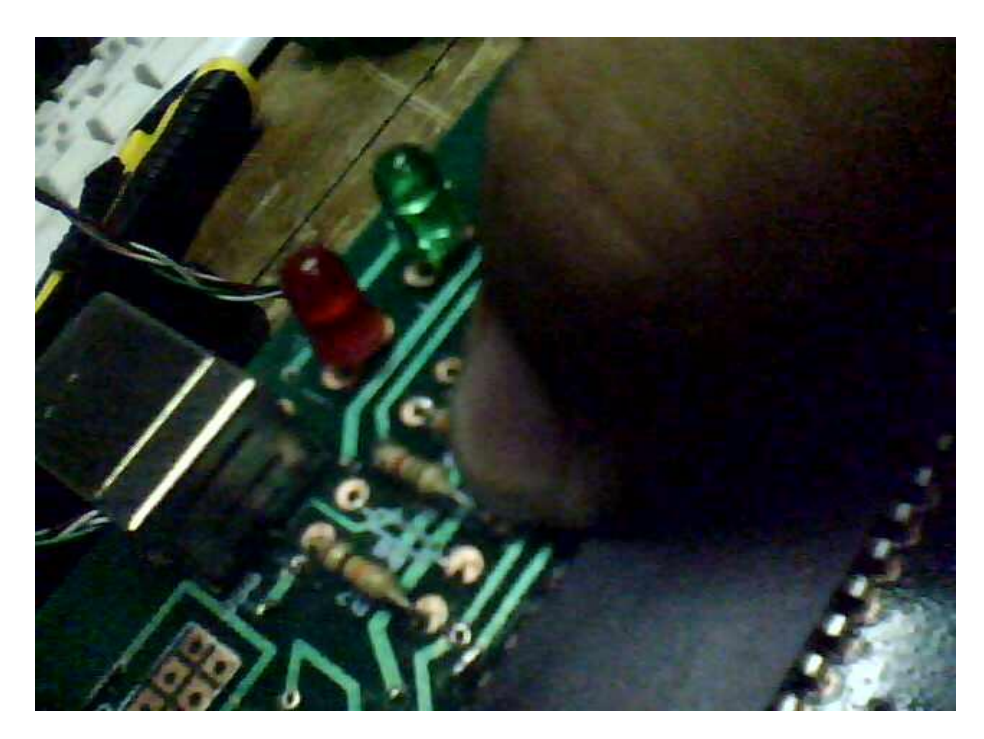

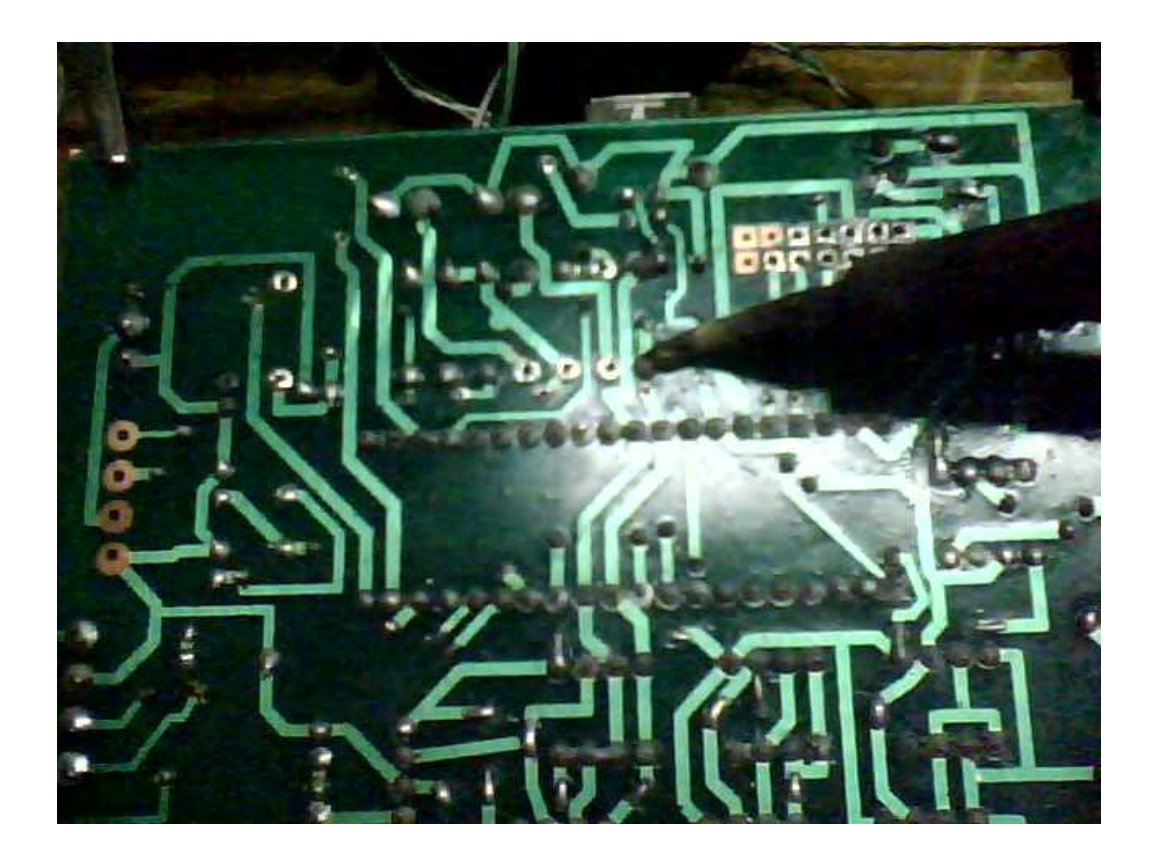

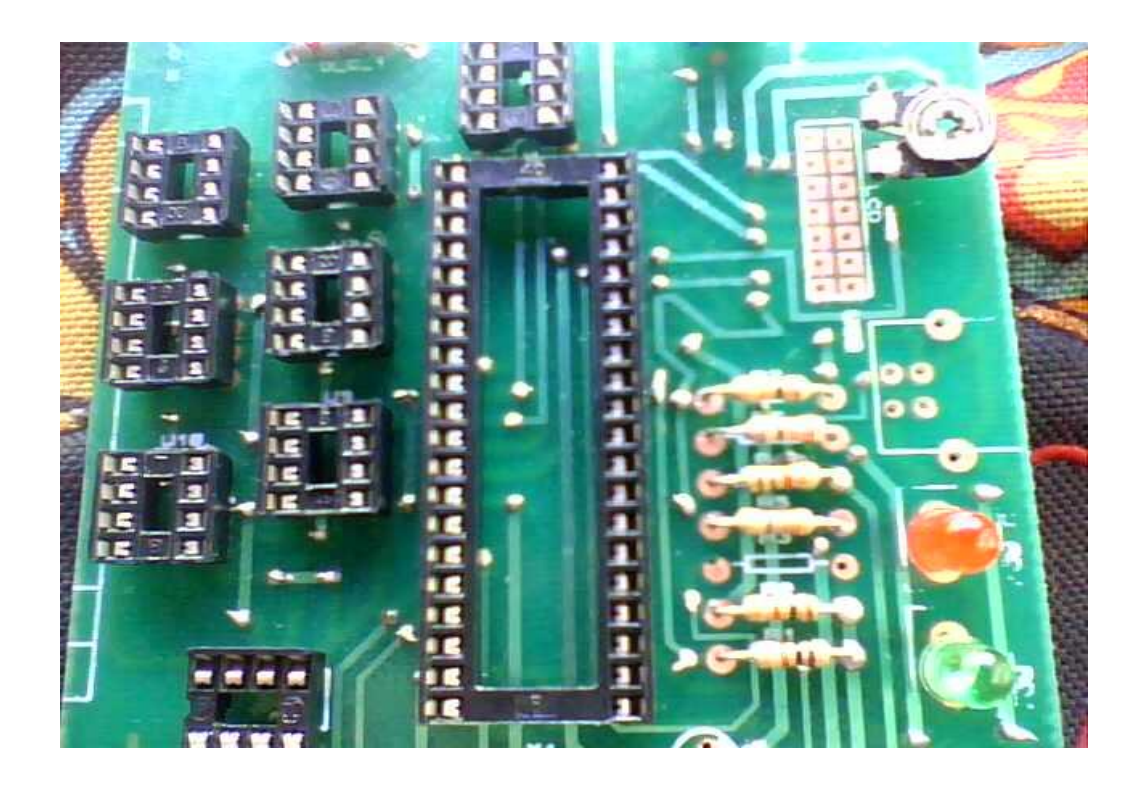

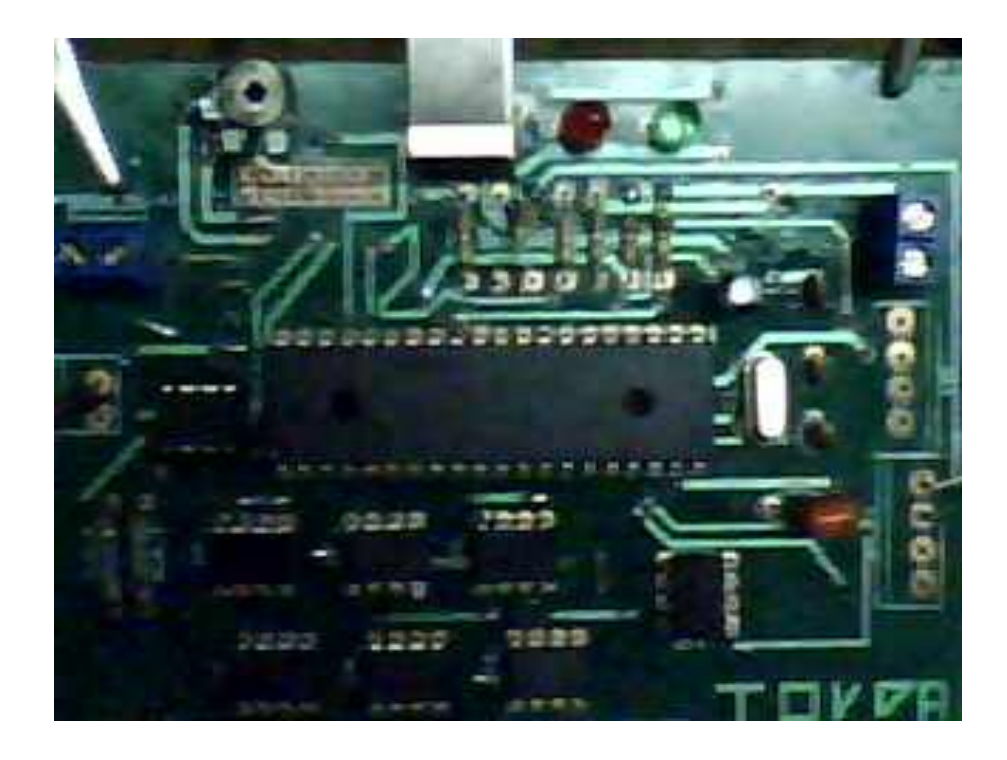

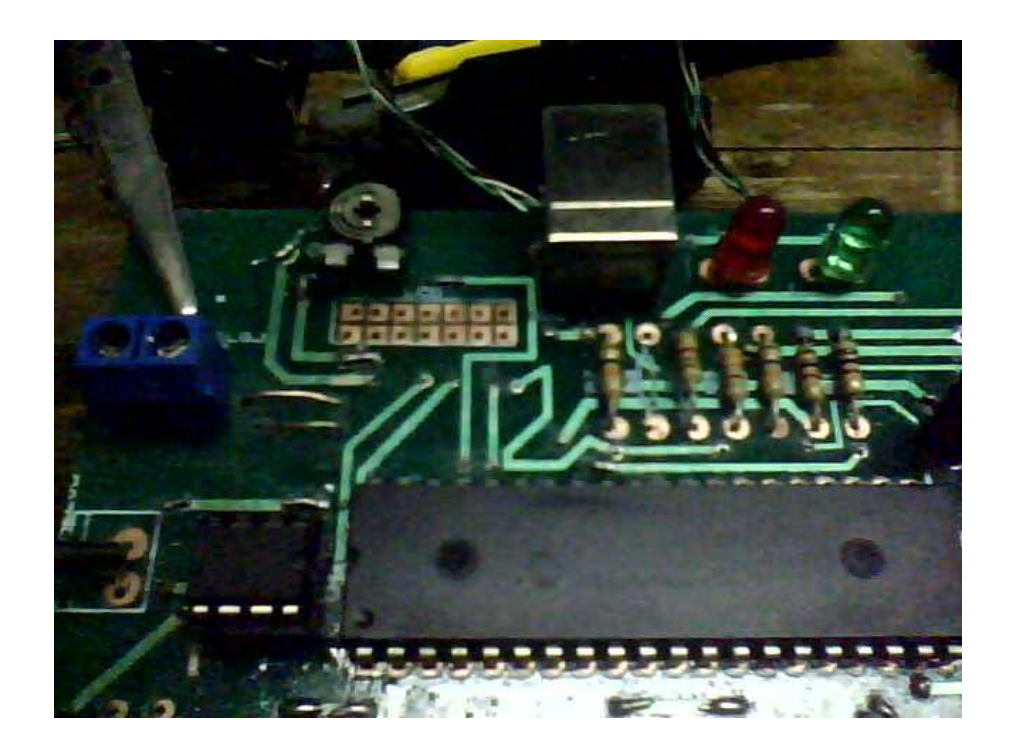